## Instalaciones

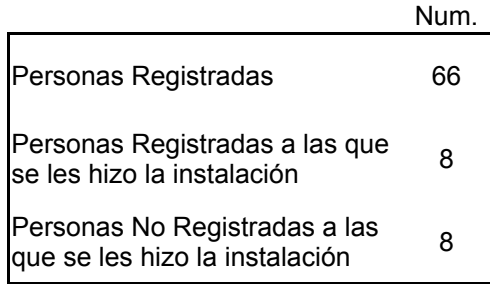

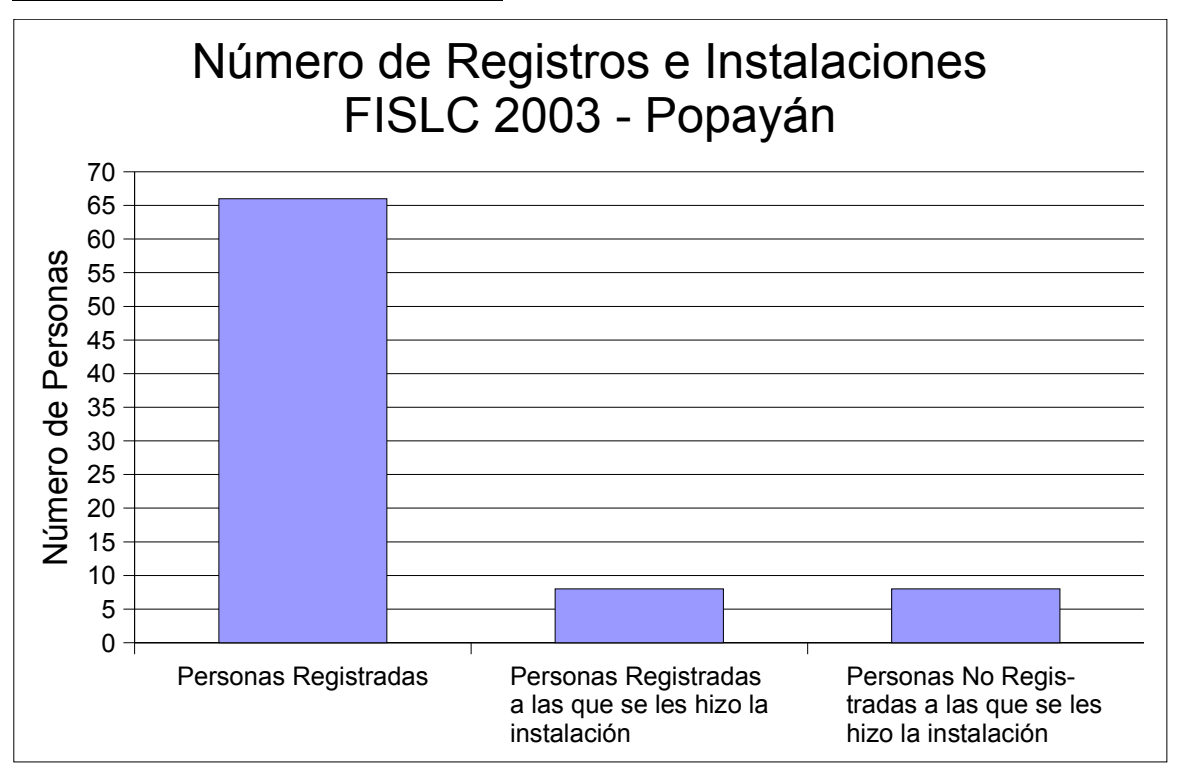

## Tiempo

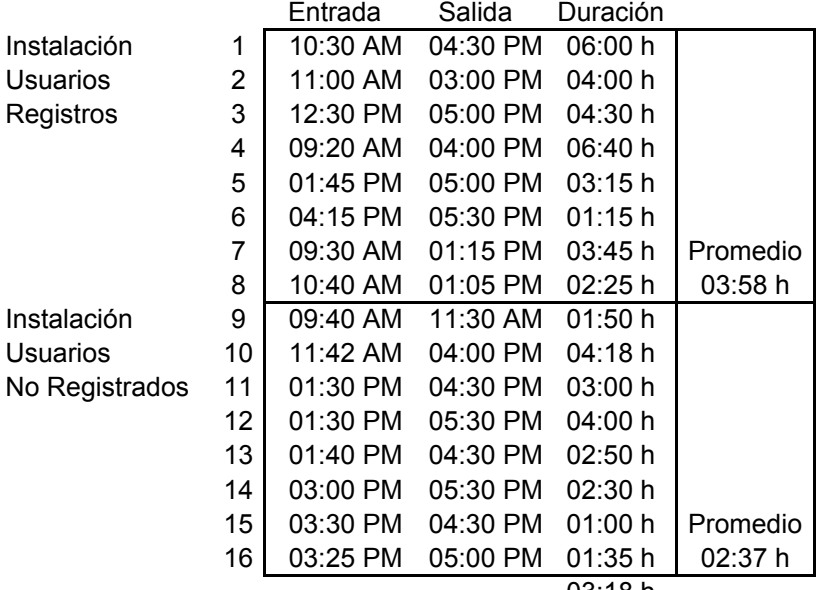

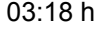

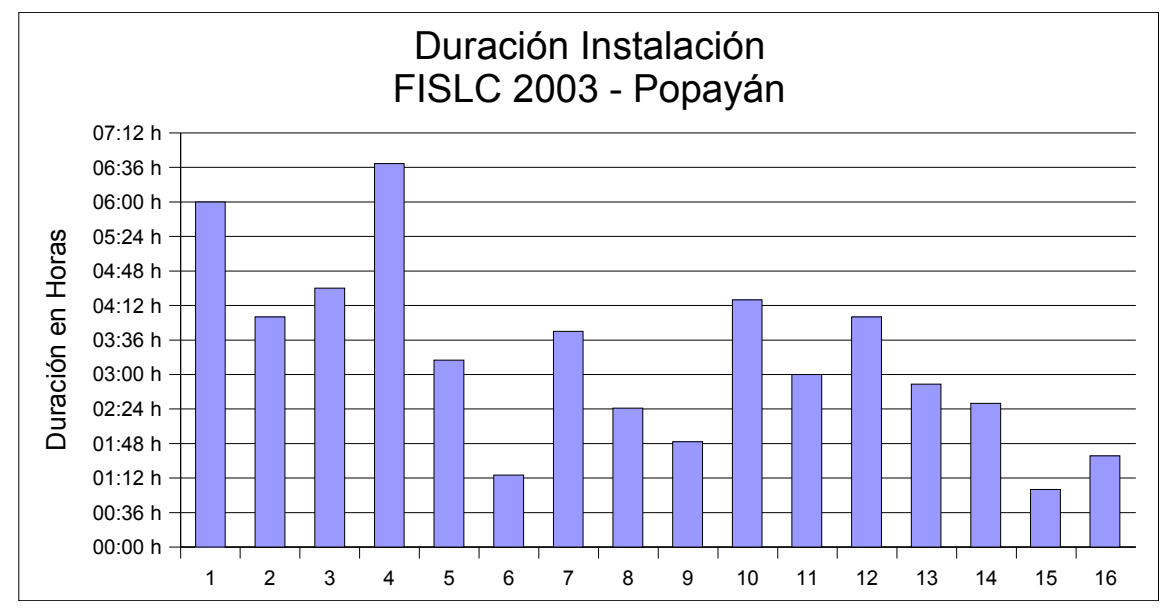

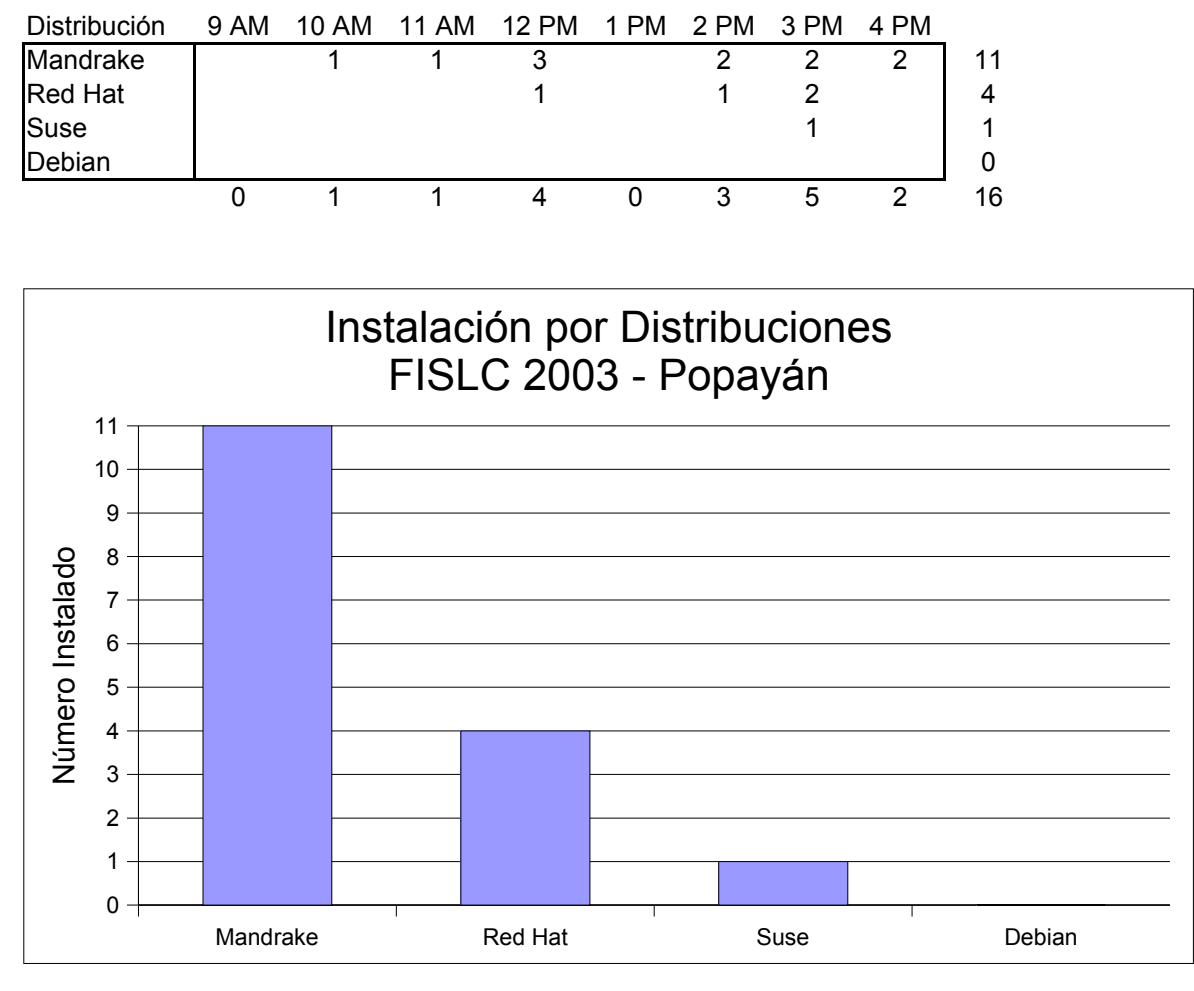

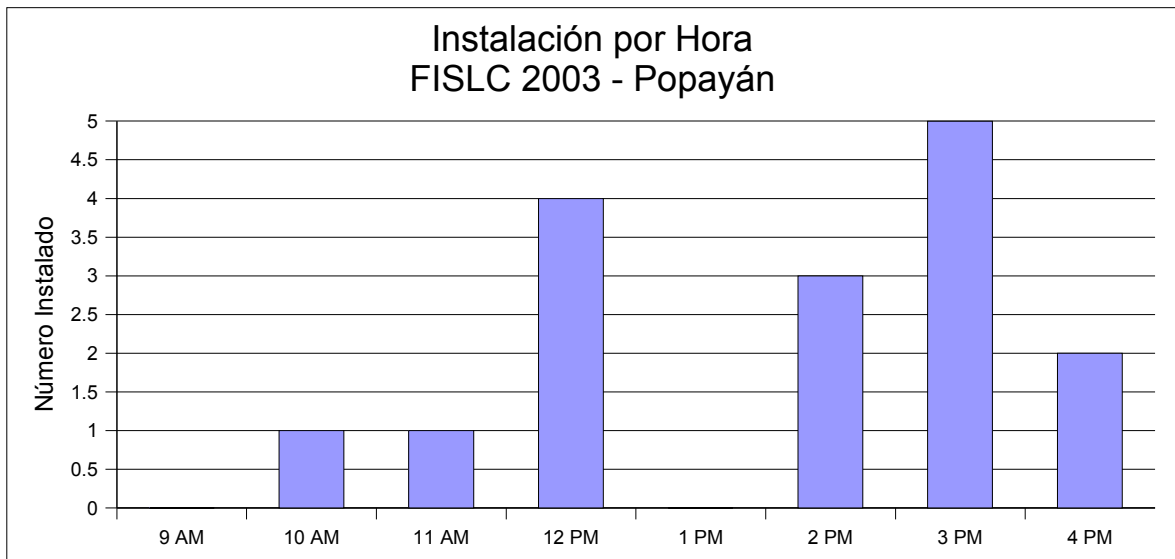

## Asistencia

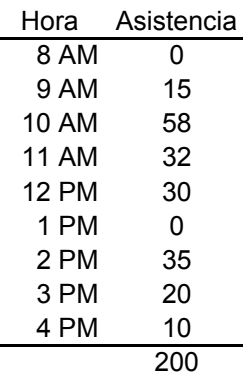

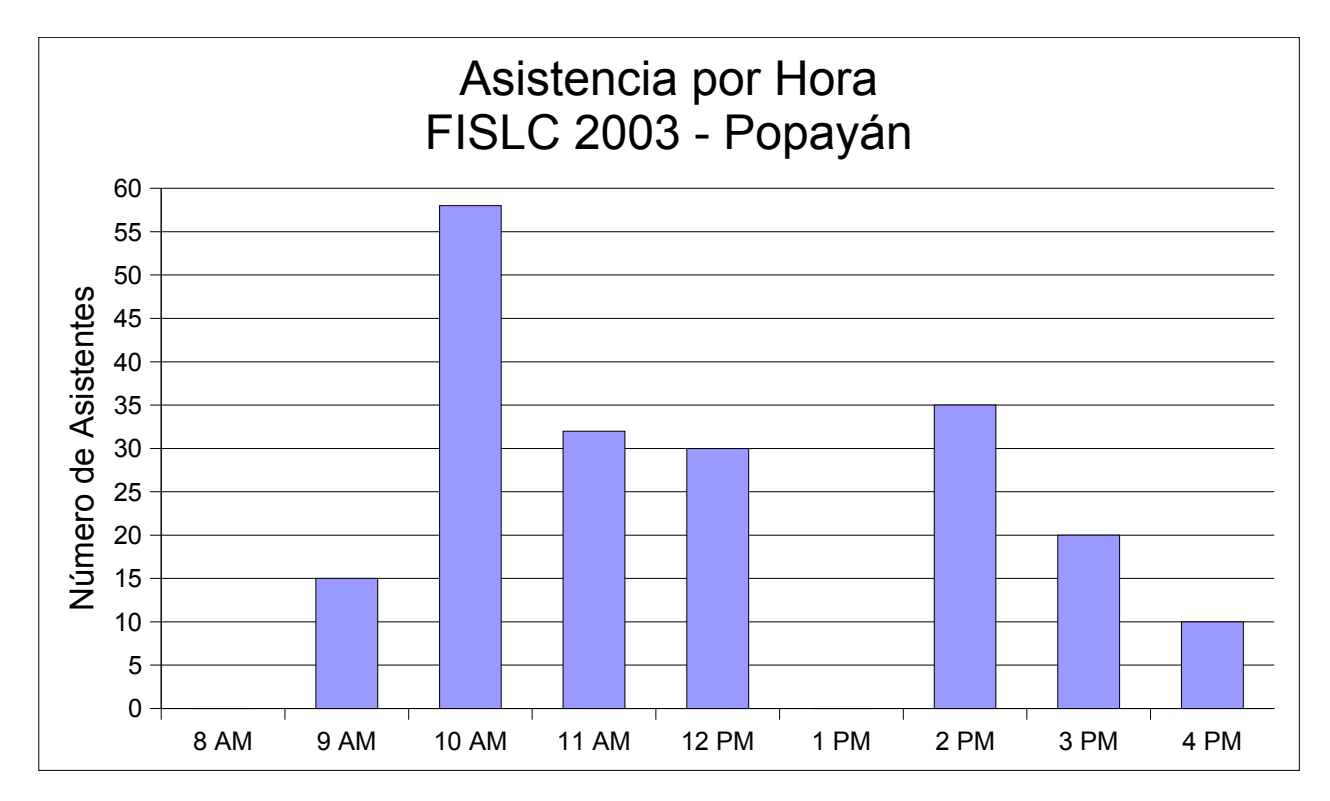

## Charlas

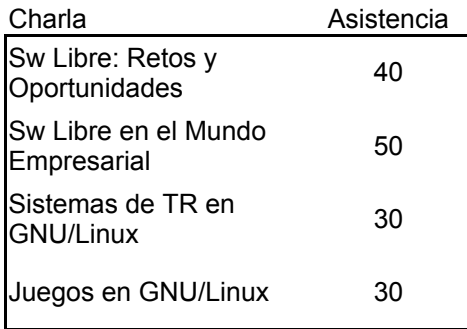

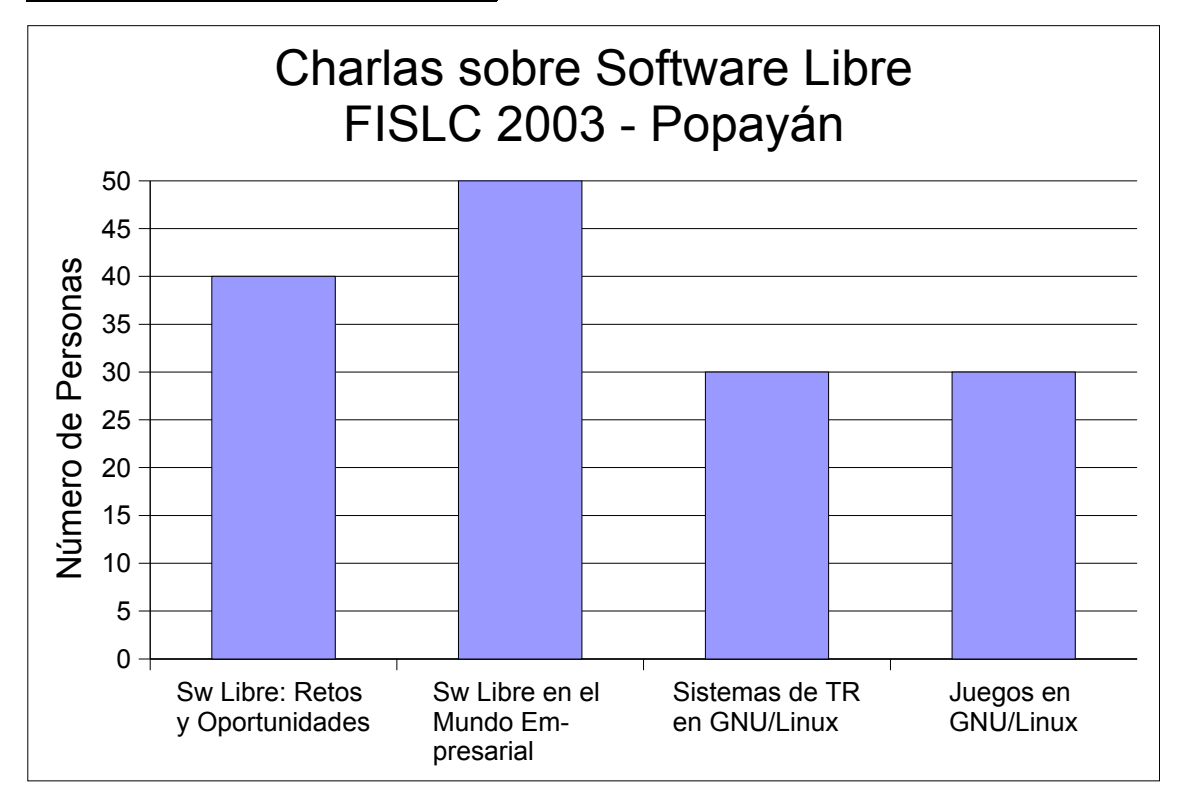